Solution to Exercise 8. Types of intermediate results are either <code>int</code> or <code>unsigned int</code>  $($ indicated with  $\,$ u $)$ 

- binary minus, and since multiplicative operators bind more strongly than additive ones. Evaluation:  $(-2)-(4*3) \rightarrow (-2)-12 \rightarrow -14$  $($  -2-4\*3 is parenthesized as  $(-2)-(4*3)$  since unary minus binds more strongly than
- ) 10%6\*8%3 is parenthesized as  $((10\%)*8)\%3$  since binary (multiplicative) arithmetic perators are left-associative. Evaluation: ((10%6)\*8)%3  $\rightarrow$  (4\*8)%3  $\rightarrow$  (32)%3  $\rightarrow$  $2<sub>1</sub>$
- $(6-3+4*5)$  is parenthesized as  $(6-3)+(4*5)$  since multiplicative operators bind more ssociative. Evaluation:  $(6-3)+(4*5) \rightarrow 3+(4*5) \rightarrow 3+20 \rightarrow 23$ strongly than additive ones, and since (additive) arithmetic operators are left
- trongly than additive ones. Evaluation: 5+(5:<br>alues are implicitly converted to unsigned int  $\frac{5+5*3u}{s}$  is parenthesized as  $5+(5*3u)$  since multiplicative operators bind more strongly than additive ones. Evaluation:  $5+(5*3u) \rightarrow 5+15u \rightarrow 20u$ . Here, int<br>values are implicitly converted to unsigned int
- is parenthesized as (31/4)/2 since (multiplicative) arithmetic operators are  $(31/4/2)$  is parenthesized as  $(31/4)/2$  since (multiplicative) arithmetic operators are eft-associative. Evaluation:  $(31/4)/2 \rightarrow 7/2 \rightarrow 3$
- $-1-1u+1-(-1)$  is parenthesized as  $((-1)-1u)+1)-(-1)$  since (additive) arithmetic perators are left-associative. Evaluation:  $(((-1)-1u)+1)-(-1) \rightarrow (((2^b-1)u-1u)+1)-(-1)$ onversion rules operators are left-associative. Evaluation: (((-1)-1u)+1)-(-1) → (((2°-1)u-1u)+<br>→ ((2°-2)u+1)-(-1) → (2°-1)u-(-1) → (2°-1)u-(2°-1)u → 0u, due to the

Solution to Exercise 9. b) and g) are illegal because  $-a$  and  $7+a$ , respectively, are ryalue nd the left operand of an assignment must be an lvalue. For the others, the paranthese<br>re as follows.<br> $a)$   $c = ((a+7)+(-b))$ <br> $c)$   $c = (a = (-b))$ re as follows

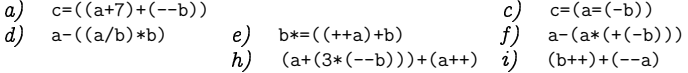

hether the increment of a happens before or after the first a is evaluated. The remaining<br>ruressions, can be evaluated as follows Solution to Exercise 10.  $\hbar$  induces unspecified behavior because it is not specified xpressions can be evaluated as follows:

a) 
$$
c=((a+7)+(-b)) \rightarrow c=((5+7)+1) \rightarrow c=(12+1) \rightarrow c=13 \rightarrow 13.
$$

$$
c) \ c = (a = (-b)) \ \to c = (a = (-2)) \ \to c = (a = -2) \ \to c = -2 \to -2.
$$

d) 
$$
a-((a/b)*b) \rightarrow 5-((5/2)*2) \rightarrow 5-(2*2) \rightarrow 5-(4) \rightarrow 1.
$$

 $\phi$  b\*=((++a)+b)  $\rightarrow$  b\*=(6+2)  $\rightarrow$  b\*=8  $\rightarrow$  16

) a-(a\*(+(-b))) → 5-(5\*(+(-2))) → 5-(5\*(+–2)) → 5-(5\*–2) → 5-–10 → 15 i)  $(b++)+(-a) \rightarrow 2+4 \rightarrow 6$ 

Solution to Exercise 11. For any positive d, we can uniquely write  $\pi$  in the form

```
\mathfrak{n} = \mathsf{x} \mathsf{d} + \mathsf{y},
```
here  $x, y \in \mathbb{N}$  and  $y < d$ . In fact, these define div and mod via  $x = n$  div d and  $= n$  mod d.<br>For  $n = a$ ,  $d = bc$ , we get  $\mathfrak{y} = \mathfrak{n} \, \text{mod} \, \text{d}$ 

or  $\mathfrak{n}=\mathfrak{a}, \mathfrak{d}=\mathfrak{b}\mathfrak{c},$  we get

 $a = pbc + q$ ,

here  $p, q \in \mathbb{N}$  and  $q < bc$ . In particular,  $p = a \operatorname{div}(bc)$ . It remains to prove that

 $(a\,\mathbf{div}\,b)\,\mathbf{div}\,c = \mathrm{p}.$ 

```
o this end, we use n=q, d=b to get
```
 $q = rb + s,$ 

here  $r, s \in \mathbb{N}, s < b$  and  $r < c$  (since  $rb \leq q < cb$ ). Then we have

 $a = (pc + r)b + s, s < b,$ 

a al Alain da secondo Alendr

 $\alpha$  div  $b = pc + r, r < c$ .

his in turn means that  $p = (a \, \text{div} \, b) \, \text{div} \, c$ 

representable as an unsigned int value. This holds since the other operations involvin<br>/ are always error-free If there is an overflow in b\*c the expressions a/b/c and a/(b\*c he implication holds as long as the mathematical value of the expression b $\ast$ c is ioht vield different values % are always error-free. If there is an overflow in  $b * c$ , the expressions a/b/c and a/(b\*c) might yield different values.<br>Solution to Exercice 12 and 1111 big 10101100 and 101001001 and 1111111110

Solution to Exercise 12.  $a)$  1111 b) 10101100 c) 101001001 d) 11111111110

Solution to Exercise 13.  $a)$  55 b) 65 c) 233 d) 341

## Solution to Exercise 14.

740110 b) 1100 c) 1000 d) not representable e) 1101

Solution to Exercise 15. We start by solving the Celsius-to-Fahrenheit equation for Degree لحمد المحدم معتقدات

$$
\text{Degrees Celsius} = \frac{5(\text{Degrees Fahrenheit} - 32)}{9}.
$$

300

The critical operation is the multiplication by 5. If  $m$ ,  $\overline{m}$  are the smallest and largest representable int values, we must guarantee that

 $m \leq 5$ (Degrees Fahrenheit - 32)  $< \overline{m}$ 

in order to avoid over- and underflows. Solving this for Degrees Fahrenheit yields the following bounds.

 $\frac{m}{\sqrt{5}} + 32 \leq$  Degrees Fahrenheit  $\leq \frac{\overline{m}}{\sqrt{5}} + 32$ .

Since integer division rounds down for positive numerators, a valid upper bound is obtained from the expression

std:: numeric limits  $\frac{1}{10}$ :: max () / 5 + 32

For the lower bound, we have assumed for this exercise that the integer division rounds towards zero (up) for negative numerators. Therefore, the value

std::numeric\_limits <int>::min() / 5 + 32

is a valid lower bound. The resulting code is given below (the output of the mixed number simply employs the div and mod operators).

```
1 // Program: celsius. C\overline{2}// Convert temperatures from Fahrenheit to Celsius.
 4 #include <iostream>
 5 #include <limits>
 \overline{7}int main ()
 8 \quad f
       // Input
      std::cout \leq "Temperature in degrees Fahrenheit =? \n'
10<< " (from the interval ["
-11<< std::numeric_limits <int>::min() / 5 + 32
1213<< \, " \, , \, "
14<< std::numeric_limits <int>::max() / 5 + 32
-15
                  << "]) \n";
16int fahrenheit;
17std::cin >> fahrenheit;
18
19// Computation
20int ncelsius = 5 * (fahrenheit - 32); // numerator
2122
       \frac{1}{\sqrt{2}} Output as mixed number
       std::cout << fahrenheit << " degrees Fahrenheit are "
23
                  << rantenner: << degrees rantenner: {<br><< ncelsius / 9 << " " << ncelsius % 9
2425
                  << "/9 degrees Celsius.\n";
26
27
       return 0:
28
```
Solution to Exercise 16. According to Section 2.2.8, the least significant binary digit  $b_0$ of  $n$  is  $n \mod 2$ , and the remaining digits are obtained by applying the same technique to  $(n - b_0)/2 = n \text{ div } 2$ . It follows that the second to last digit is  $(n \text{ div } 2) \mod 2$ , and

that the third to last one is  $((n \text{ div } 2) \text{ div } 2) \text{ mod } 2$ , or (as one can prove; nice Exercise for next time)  $(n \text{ div } 4) \text{ mod } 2$ .

```
\overline{1}// Program: three bin.C\overline{2}// Output the last three binary digits of a number n.
 \mathbf{A}#include <iostream>
 \epsilonint main ()\overline{7}\frac{1}{2} input
\overline{8}\alphastd::cout << "Last three binary digits of n =? ";
10unsigned int n;
11std::cin \gg n;1213
        // computation and output
        std::cout << "The digits are "
14
15
                       \langle n \rangle / 2 / 2 % 2 \langle n \rangle / 2 % 2 \langle n \rangle % 2 \langle n \rangle % 2 \langle n \rangle .
\overline{16}\overline{17}return 0:
18
```
Solution to Exercise 17. For part a), we first have to find a theoretical way of computing the survivor  $p(k)$ . One way of doing it is to generalize the problem first. Let  $p_n(k)$  be the last survivor in a circle of n people when every k-th person is killed. Then  $p(k) = p_{41}(k)$ . Here is the crucial insight that leads to a recursive formula for  $p_n(k)$ :

 $p_n(k) = (p_{n-1}(k) + k) \mod n, \quad n > 2,$ 

where  $p_1(k) = 0$  (in a circle of 1, person 0 is the only person and therefore the last survivor). To see that this formula holds, we consider the n-circle after the first person (numbered  $k-1$ ) has been killed. We now have an  $(n-1)$ -circle, and if we renumber the positions in such a way that the position formerly being k is now position 0,  $p_{n-1}(k)$ tells us the last survivor in this new numbering. To get the survivor  $p_n(k)$  in the old numbering, we simply have to add k, but modulo n. This takes a little thought but is easily deduced from the following table.

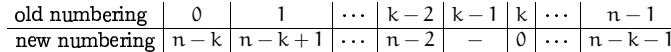

Here is the program that determines  $p(k)$  by iteratively computing the sequence  $p_1(k), p_2(k), ..., p_{41}(k)$ , according to the formula above.

 $\mathbf{1}$ // Program: josephus.C Ŀ,

```
// determines the survivor number in the Josephus Problem
```
#include <iostream>  $\overline{4}$ 

```
\boldsymbol{\kappa}int main ()
```
- 3

```
- 7
        // input
\mathbf{R}
```
302

## PPENDIX B. SOLUTIONS

```
\mathbf{q}std :: cout << " Every k -th person is killed for k =? ";
         unsigned int k;
   -
-
           std :: cin >> k;
   -

-

\overline{13}// computation of p_41 (k)
   -
         unsigned int n = 1; // circle size, runs through 1, \ldots, 41-
         unsigned int p = 0; // survivor number, runs through p_1(k), \ldots, p_{n-1}(41)(k)-
   \sim-
    	// each of the following 40 identical statements increments n and updates
           // p according to the formula p_{-}n(k) = \left( p_{-}\{ n-1\}\left( k\right) \;+\;k\right) mod n
   \sim\mathbf{p} \; = \; (\mathbf{p} \; + \; \mathbf{k}) \; \; \text{\Huge{\hspace{1pt}\Huge{\hspace{1pt}\Huge{\hspace{1pt}\Huge{\hspace{1pt}\hbox{\hspace{1pt}\hbox{\hspace{20p = (p + k) % ++n; p = (p + k) % ++n; p = (p + k) % ++n; p = (p + k) % ++n;
21
         p = (p + k) % ++n; p = (p + k) % ++n; p = (p + k) % ++n; p = (p + k) % ++n;
         p = (p + k) % ++n; p = (p + k) % ++n; p = (p + k) % ++n; p = (p + k) % ++n;
23
         p = (p + k) % +n; p = (p + k) % +n; p = (p + k) % +n; p = (p + k) % +n;
\overline{24}p = (p + k) % +n; p = (p + k) % +n; p = (p + k) % +n; p = (p + k) % +n;
 \frac{1}{25}p = (p + k) % ++n; p = (p + k) % ++n; p = (p + k) % ++n; p = (p + k) % ++n;
26
         p = (p + k) % ++n; p = (p + k) % ++n; p = (p + k) % ++n; p = (p + k) % ++n;
27
         p = (p + k) % ++n; p = (p + k) % ++n; p = (p + k) % ++n; p = (p + k) % ++n;
28\mathbf{p} \; = \; (\mathbf{p} \; + \; \mathbf{k}) \; \; \text{\%} \; + \mathbf{n} \, ; \; \mathbf{p} \; = \; (\mathbf{p} \; + \; \mathbf{k}) \; \text{\%} \; + \mathbf{n} \, ; \; \mathbf{p} \; = \; (\mathbf{p} \; + \; \mathbf{k}) \; \text{\%} \; + \mathbf{n} \, ; \; \mathbf{p} \; = \; (\mathbf{p} \; + \; \mathbf{k}) \; \text{\%} \; + \mathbf{n} \, ; \; \mathbf{p} \; = \; (\mathbf{p} \; + \; \mathbf{k}) \; \2010 // now p = p_{1}(41)(k) = p(k); output
-31
           std :: cout << " The survivor is the person number " << p << " .\n";
32
33
           return 0;
 34 }
```
re 41 possible initial positions for Josephus, and 41 ways of choosing k Part b) is solved by playing with the program a little, and the answer is no. There<br>41 possible initial positions for Josephus, and 41 ways of choosing k. Both for k  $-3$ east one other number in  $\{0, \ldots, 40\}$  that does not appear at all. The initial position with this number is therefore fatal for all  $k \in \{1, \ldots, 41\}$ re 41 possible initial positions for Josephus, and 41 ways of choosing k. Both for k = 3<br>nd for k = 7, the survivor number is 30, so in the sequence  $p(1), \ldots, p(41)$ , at least one 7, the survivor number is 30, so in the sequence  $p(1), \ldots, p(41)$ , at least one mber  $\{0, \ldots, 40\}$  appears twice. But this implies that there must also be at her number in  $\{0, \ldots, 40\}$  that does not appear at all. The If the 41 number  $\{0, \ldots, 40\}$  appears twice. But this implies that there must also be at east one other number in  $\{0, \ldots, 40\}$  that does not appear at all. The initial position with this number is therefore fatal for all  $k \in \{1, \ldots, 41\}$ 

nterestingly, if we allow k to be *any* natural number, then it is possible to survive<br>any initial position. from any initial position.

-